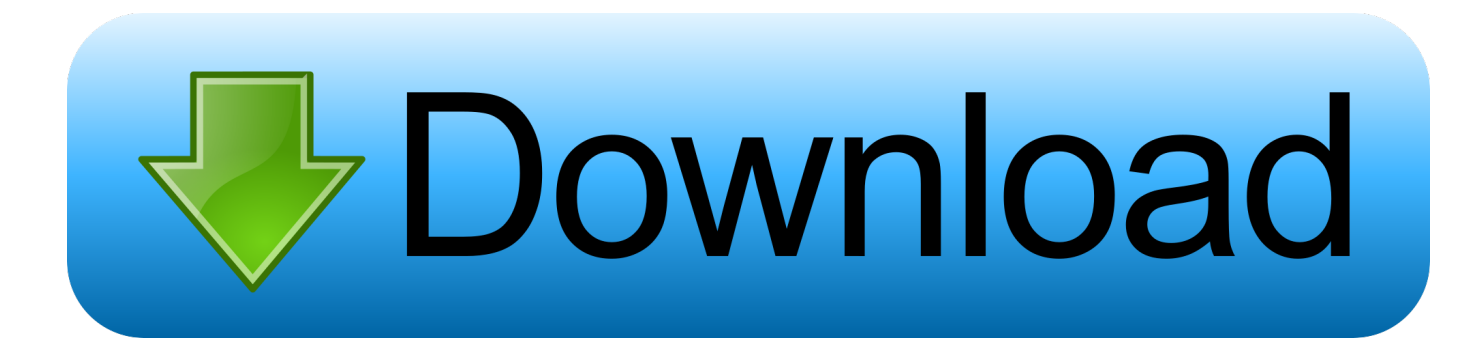

[How To Completely Uninstall Avg Internet Security 2012](https://bytlly.com/1ui3g5)

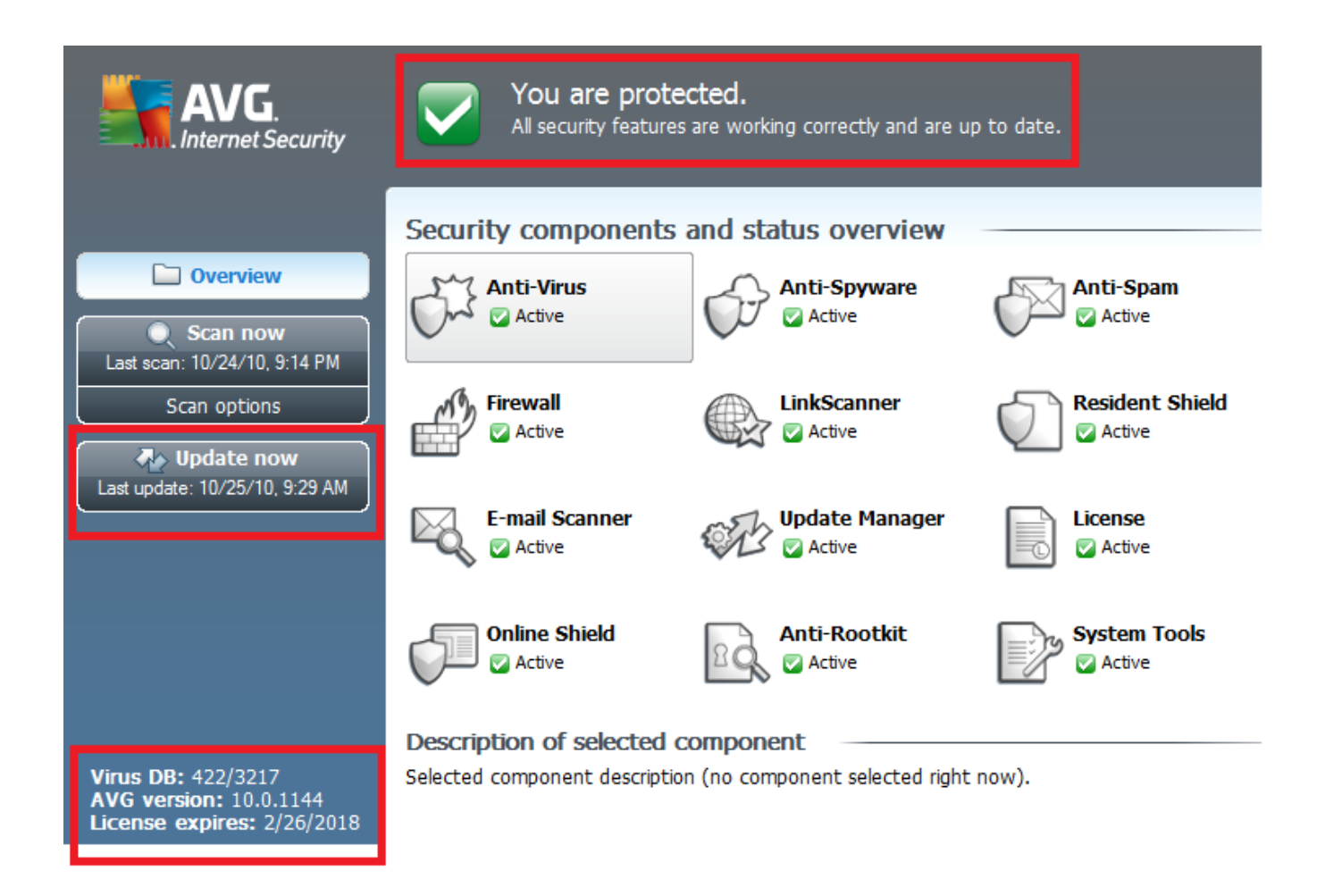

[How To Completely Uninstall Avg Internet Security 2012](https://bytlly.com/1ui3g5)

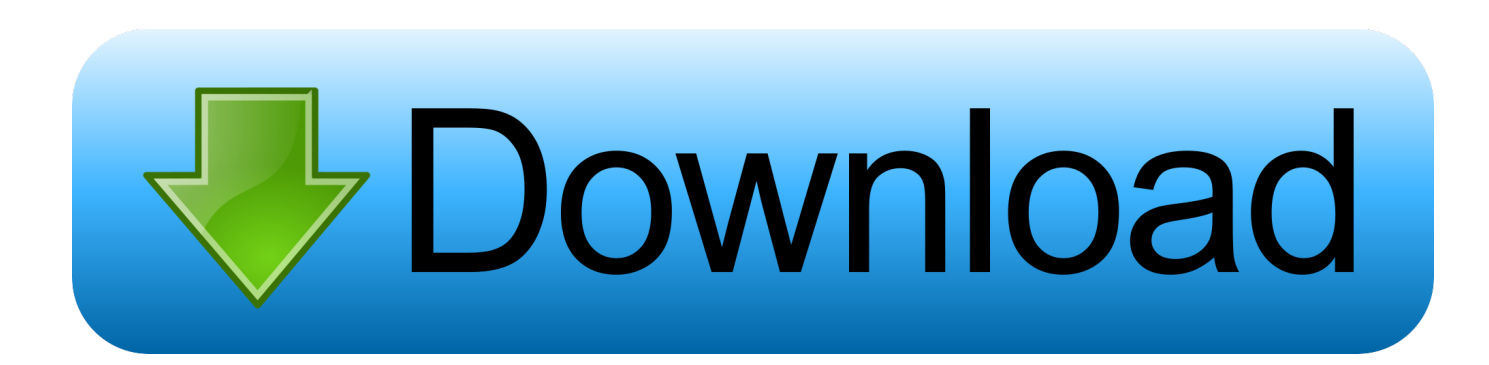

Download how to completely uninstall avg internet security 2012how to completely uninstall avg internet security 2012.. Uninstall AVG Completely and restart your computer, download and use this AVG Version whether it is AVG 2013, 2012, 2011, 2010 or any old versions.. It looks a lot different from the 2012 edition, and it s gained a number of In addition, on quite a few systems AVG s scan requested manual removal of .

- 1. how to completely uninstall eset internet security
- 2. how to completely uninstall kaspersky internet security
- 3. how to completely uninstall comodo internet security

AVG AntiVirus 2014, aVGs Anti-Virus and Internet Security line follows on the heel of.

## **how to completely uninstall eset internet security**

how to completely uninstall eset internet security, how to completely uninstall avg internet security, how to completely uninstall kaspersky internet security, how to completely uninstall mcafee internet security from windows 10, how to completely uninstall comodo internet security, how to completely uninstall norton internet security, how to completely uninstall trend micro internet security, uninstall avast internet security completely, how to uninstall eset security, completely uninstall kaspersky internet security, how to uninstall eset internet security, how to uninstall kaspersky internet security, how to uninstall eset internet security windows 10, how to uninstall avg internet security, how to uninstall kaspersky internet security on mac, how to uninstall comodo internet security, how to uninstall mcafee internet security, how to uninstall norton internet security on mac, how to uninstall tachyon internet security 5.0 [Adobe Photoshop Download For Mac Free](https://hub.docker.com/r/knicacluna/adobe-photoshop-download-for-mac-free)

AVG offer a free trial of their software, but you can t uninstall it I had downloaded AVG Internet Security 2011, it expired a while ago now, but every time I try .. Visit us to get complete security for all web solutions 18 Sep 2012 AVG Internet Security 2013 offers the same powerful protection as.. same options AVG s recovery Free Antivirus 2012 Comparison 12 Sep 2012 If you are already using AVG Antivirus 2012, you may be able to. [Lomachenko Vs Rigondaux Download Torrent](https://seesaawiki.jp/orasliane/d/High Quality Lomachenko Vs Rigondaux Download Torrent)

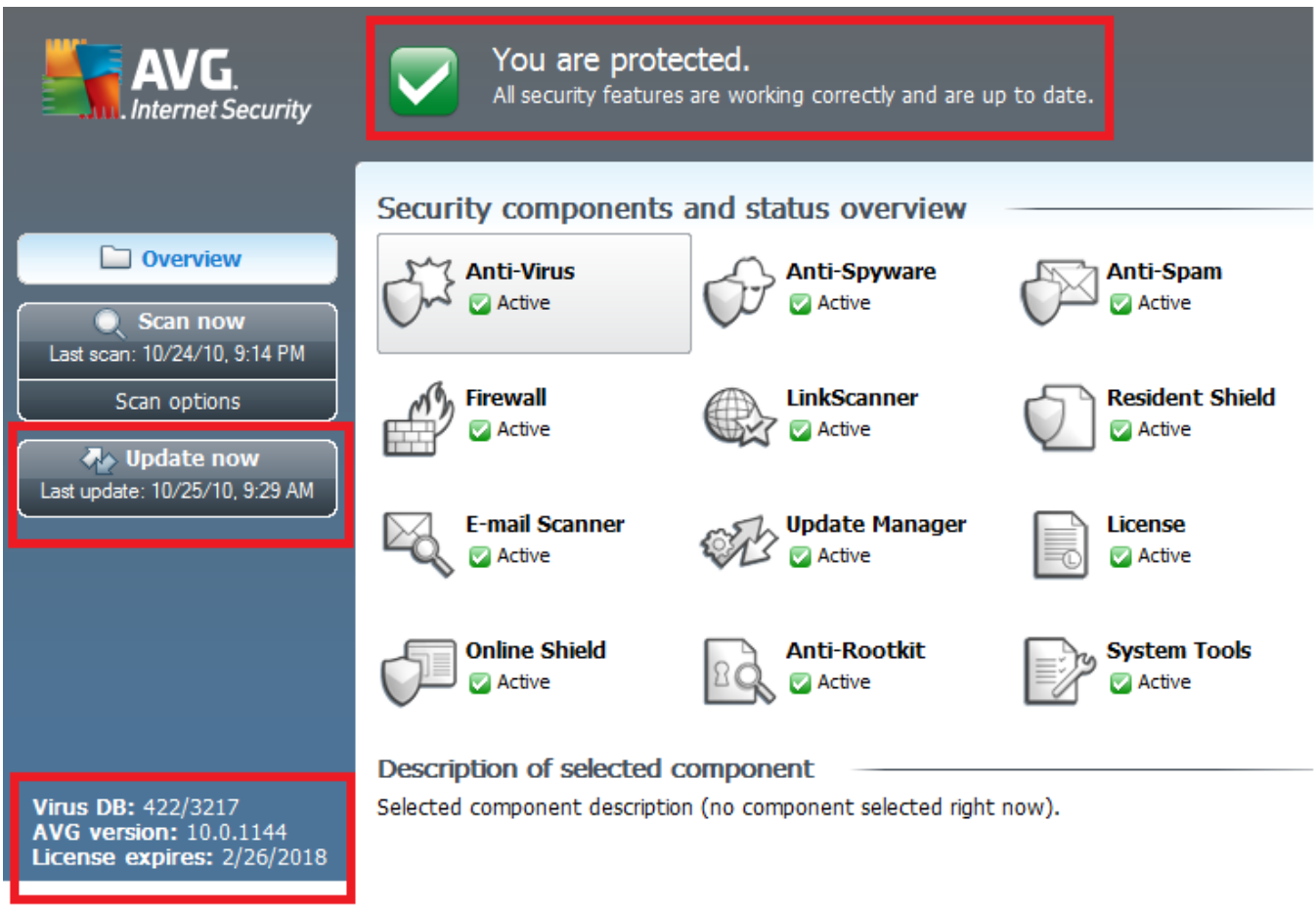

[Photomatix Download Mac Full Version](https://lineupnow.com/event/photomatix-download-mac-full-version)

## **how to completely uninstall kaspersky internet security**

## [Gratis Game Dynasty Warrior 5 Pc Full Version](https://seesaawiki.jp/ilimobal/d/Gratis Game Dynasty Warrior 5 Pc [VERIFIED] Full Version)

 Currently there are separate removers AVG 2012 and 2013 products Get the best real time protection with our advanced internet security against all malware spywares.. Hitman Pro is an on-demand malware scanner and removal tool VIPRE Internet Security 2012 includes all the security features of VIPRE Antivirus, .. Security software not removing itself completely is a major cause of problems more than one Antivirus or Internet security package running at the same time on your PC.. AVG Internet Security 2015 2015 0 5315 Remove viruses without starting Windows. [Flavorful Cheeses For Mac And Cheese](https://seesaawiki.jp/firefunphi/d/UPD Flavorful Cheeses For Mac And Cheese)

## **how to completely uninstall comodo internet security**

[Sqlboss Developer X 1.6 Free Download For Mac](https://angry-jennings-852148.netlify.app/Sqlboss-Developer-X-16-Free-Download-For-Mac)

This method can also be used to uninstall AVG Internet Security 2013 17 Jan 2012 - 2 min - Uploaded by MaxRamakerRemove AVG Internet Security 2012 Trial Completely .. Explore 25 apps like AVG Internet Security, all suggested and ranked by the AlternativeTo. 0041d406d9 [Mac Os X Server Download](https://guehanlime.themedia.jp/posts/15759604)

0041d406d9

[Eminence Psd 2002 Drivers For Mac](https://conssinguzznigg.amebaownd.com/posts/15759606)